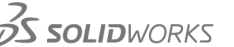

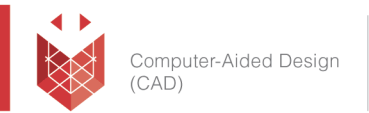

## **שם הקורס: SolidWorks Costing – Sheet metal**

במהלך הקורס תלמדו כיצד ליישם את כלי ה Costing בתוכנת SOLIDWORKS.

## **למי הקורס מיועד:**

הקורס מיועד לציבור המהנדסים, מתכננים, שרטטים ומעצבי מוצר אשר מעוניינים להכיר וליישם את כלי ה .Costing

### **אופן העברת הקורס:**

הקורס משלב הרצאות, הדגמות ותרגילים מעשיים בתוכנת SolidWorks, תוך שימוש בחוברת ההדרכה המקורית של חברת SolidWorks העולמית. הקורס מועבר בשפה העברית, אולם חומרי הלימוד באנגלית.

בסיום הקורס המשתתף יקבל תעודת הסמכה מטעם חברת סיסטמטיקס.

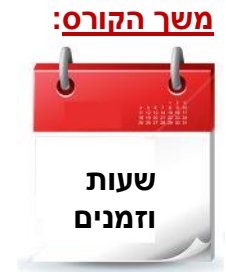

 1 ימי הדרכה. בין השעות 17:00 - 9:00 סה"כ 8 שעות הכשרה

#### **דרישות קדם:**

- ניסיון ב SOLIDWORKS
- ניסיון עם מחשב בסביבת WindowsTM

#### עמוד מס' 1

#### **Training Center Systematics - Contact information:**

**Phone number**: 03-7660111 Ext: 5 **Email:** [training@systematics.co.il](mailto:training@systematics.co.il)

#### **Website:** <http://www.solidworks.co.il/Training/>

סיסטמטיקס בע"מ רחוב ראול ולנברג 4, תל אביב 69719

# Systematics

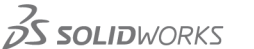

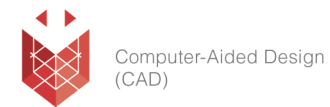

#### **נושאי הקורס:**

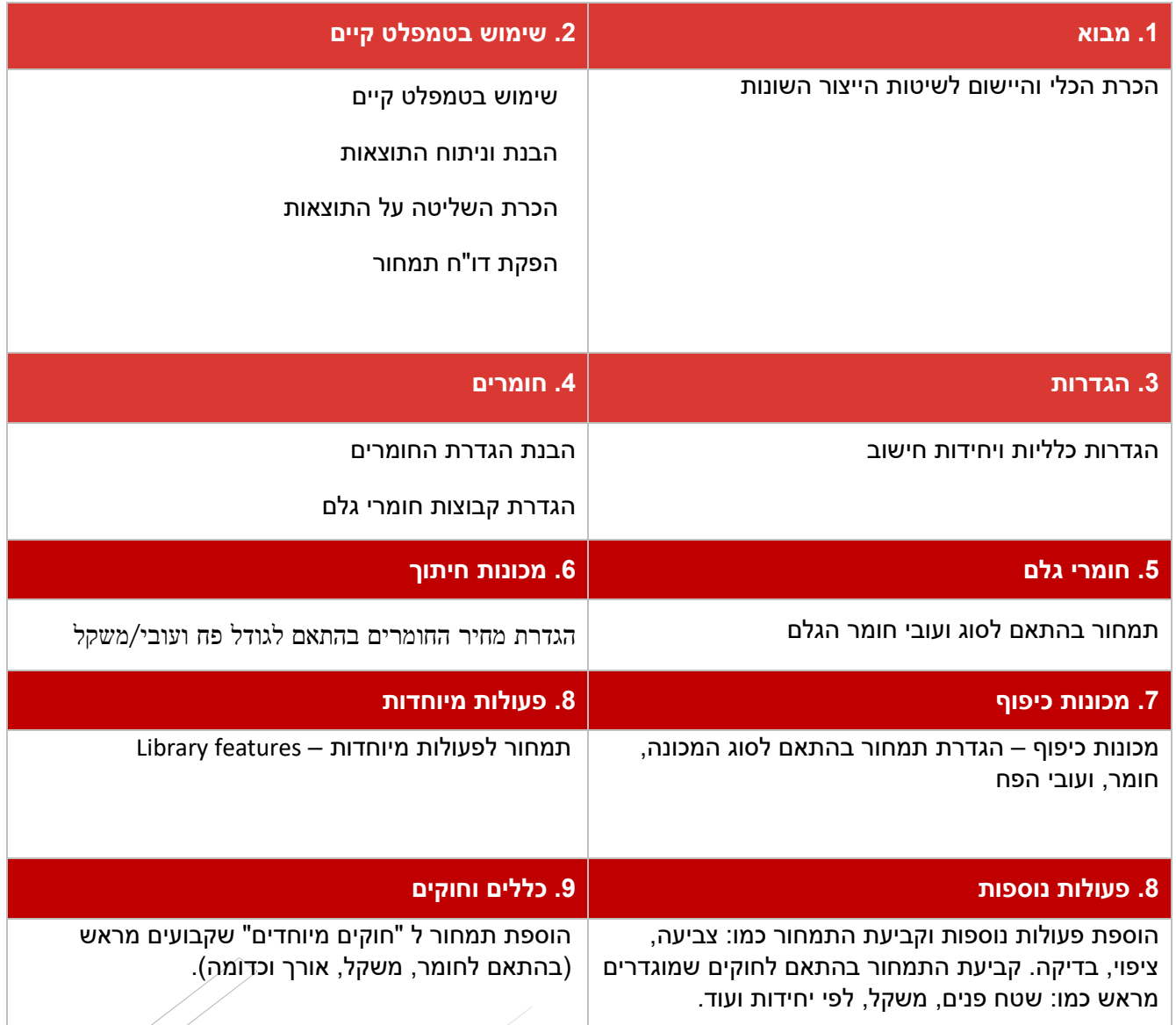

עמוד מס' 2

#### **Training Center Systematics - Contact information:**

**Phone number**: 03-7660111 Ext: 5 **Email:** [training@systematics.co.il](mailto:training@systematics.co.il)

#### **Website:** <http://www.solidworks.co.il/Training/>